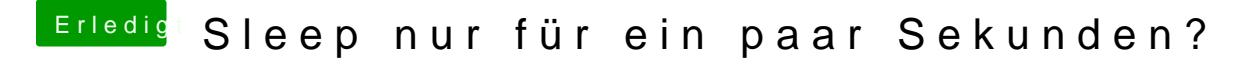

Beitrag von seekwest vom 26. Mai 2014, 09:40

Hallo!

Habs gerade geteste. die DSDT funktioniert ohne Probleme, allerdings ist dadurch das Sleep Problem nicht behoben.